# **bet365vip**

- 1. bet365vip
- 2. bet365vip :site de aposta cs
- 3. bet365vip :b2xbet confiável

# **bet365vip**

#### Resumo:

**bet365vip : Explore a adrenalina das apostas em mka.arq.br! Registre-se hoje e desbloqueie vantagens emocionantes com nosso bônus de boas-vindas!**  contente:

# **Apostas Esportivas: Como Apostar no Bet365 no Brasil em bet365vip 2024**

O Bet365 é legal em bet365vip muitos países europeus, incluindo o Reino Unido e a Alemanha, nos Estados Unidos (apenas em bet365vip Nova Jérsia, Colorado, Ohio, Virgínia, Kentucky e Iowa), no Canadá, em bet365vip vários países asiáticos (Japão, Tailândia e Singapura) e no Brasil. Você pode selecionar um servidor no seu país de origem e se conectar.

No entanto, se você estiver no Brasil e quiser apostar em bet365vip jogos de hoje no Bet365, há algumas coisas que você deve saber. Este artigo vai lhe mostrar exatamente como fazer isso.

### **Como Criar uma Conta no Bet365**

- 1. Visite o site do Bet365 através do seu navegador web.
- 2. Clique no botão "Join" ou "Registrar-se" e preencha o formulário de inscrição com as suas informações pessoais.
- 3. Escolha uma nome de utilizador e uma palavra-passe segura.
- 4. Introduza um endereço de e-mail válido.
- 5. Escolha o Brasil como o seu país de residência.
- 6. Selecione a moeda brasileira (Real Brasileiro, R\$) como a bet365vip moeda preferida.
- 7. Confirme que tem mais de 18 anos e que concorda com os termos e condições do site.
- 8. Clique em bet365vip "Registar" ou "Junte-se agora" para terminar o processo de inscrição.

Uma vez que a bet365vip conta esteja ativa, você poderá fazer um depósito e começar a fazer as suas apostas.

### **Depósitos e Saques no Bet365**

O Bet365 suporta uma variedade de métodos de depósito e saque, incluindo as seguintes opções:

- Cartões de crédito e débito (Visa, MasterCard, etc.)
- Carteiras eletrónicas (Skrill, Neteller, etc.)
- Transferências bancárias
- Pagamentos móveis (Apple Pay, Google Pay, etc.)

Para fazer um depósito, aceda à bet365vip conta e vá para a página de deposito. Selecione o seu

método de depósito preferido e insira o importo que deseja depositar. Seguir as instruções na tela para completar o processo.

Para efetuar um saque, aceda à bet365vip conta e vá para a página de saque. Selecione o seu método de saque preferido e insira o importe que deseja retirar. Seguir as instruções na tela para completar o processo.

Por favor, note que existem algumas restrições em bet365vip relação aos depósitos e saques. Consulte os termos

Olá, no artigo de hoje falaremos sobre como você pode acessar o aplicativo Bet365 em bet365vip seu iPhone, mesmo que ele ainda não esteja disponível no Brasil. A Bet365 oferece a possibilidade de acessar bet365vip plataforma completa pelo navegador móvel, oferecendo as mesmas funcionalidades da versão para desktop.

Seguindo algumas etapas simples, você pode baixar o aplicativo Bet365 em bet365vip seu iPhone, mesmo que você esteja no Brasil. Primeiro, você precisará acessar a Apple Store e alterar seu país/região para um país onde o Bet365 está disponível, como Portugal. Em seguida, você pode pesquisar e baixar o aplicativo Bet365.

Em relação à segurança, não há motivos para se preocupar. A Bet365 é uma empresa licenciada e regulamentada que segue rigorosos padrões de segurança, garantindo a segurança de suas informações pessoais e de suas transações.

E por fim, vale ressaltar que você não precisa criar uma nova conta para usar o aplicativo Bet365. Você pode usar a mesma conta que já utiliza no site, oferecendo conveniência e praticidade aos usuários.

Esperamos que esse artigo tenha sido útil e tenha esclarecido suas dúvidas sobre o acesso ao aplicativo Bet365 em bet365vip seu iPhone. Se você tiver alguma dúvida ou comentário, por favor, sinta-se à vontade para compartilhá-los abaixo.

# **bet365vip :site de aposta cs**

### **bet365vip**

#### **Introdução: O Valor Mínimo de Depósito da bet365**

Antes de começar a apostar na bet365, é fundamental conhecer as regras e limites do site. Uma delas é o valor mínimo de depósito. Vamos lhe explicar melhor o que isso significa e quais são as consequências em bet365vip depositar determinada quantia na plataforma.

#### **Criação de Conta e Depósito na bet365: Quando e Onde**

Ao se cadastrar na bet365, você deve escolher um método de pagamento para fazer o primeiro depósito. Essa ação pode ser feita em bet365vip qualquer lugar e momento, bastando ter acesso à internet e à plataforma da casa de apostas.

#### **Depósito Mínimo e Consequências**

O valor mínimo para realizar um depósito na bet365 varia de acordo com o método de pagamento escolhido, variando entre 5, 10, 15 ou 20 euros. Após o depósito mínimo, estará apto a apostar em bet365vip diferentes esportes, ligas e mercados.

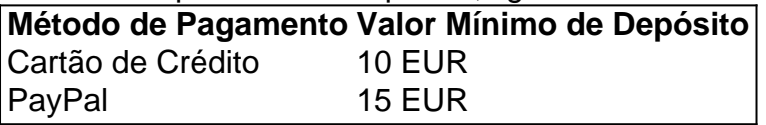

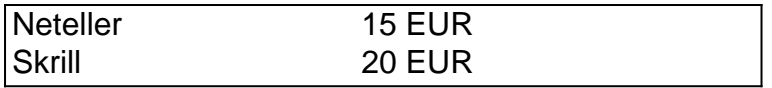

#### **Pontos Positivos e Negativos**

Depositar o valor mínimo pode ser vantajoso se bet365vip intenção é apostar em bet365vip pequenas quantias e testar a bet365 antes de investir dinheiro considerável.

No entanto, é importante estar atento à possibilidade de aumento do valor mínimo ou à aplicação de taxas de conversão. Ao estar ciente dos termos e condições, você consegue evitar problemas futuros.

#### **O Que Fazer Após o Depósito Mínimo?**

Após depositar o valor mínimo, vale a pena explorar as opções de apostas esportivas e outros serviços da bet365. Ser cuidadoso na escolha dos jogos e das estratégias é fundamental para um bom desempenho nas apostas.

Sempre é uma boa ideia consultar a seção de ajuda do site para tirar proveito de dicas e tutoriais sobre como fazer suas apostas.

#### **Perguntas Frequentes**

Posso depositar menos de 5 euros na bet365?

Não, o valor mínimo permitido é de 5 euros.

Existem taxas para aConvertertida em bet365vip moedas?

Isto pode ocorrer dependendo da moeda que você estadtar utilizando. Consulte as {nn} do site para maiores informações.

Bem-vindo à minha vida, onde vou compartilhar a viagem e as experiências com você. Estou animado para finalmente ter oportunidade de me expressar por meio desta plataforma! Meu nome é Allane, e sou um homem de 27 anos do Brasil. Trabalho em bet365vip vendas ou marketing; tenho paixão pelo meu trabalho no tempo livre que gosto muito ler para ouvir música... Um dos meus passatempos favoritos é jogar poker. Sei que não para todos, mas acho emocionante analisar e criar estratégias na minha jogabilidade: estou sempre à procura de maneiras melhores do melhorar as minhas habilidades com novos truques!

Meu time de esportes favorito é Flamengo, e eu sou um grande fã do Cristiano Ronaldo. Meus amigos me chamam "Cris" por causa da minha semelhança com ele! Tenho sorte em bet365vip ter encontrado uma comunidade que compartilha meus interesses ou paixões...

Crescendo, tive dificuldade em bet365vip me aceitar. Lutei com minha identidade e muitas vezes senti-me como um estranho estava acima do peso que sofria de baixa auto estima mas ao longo dos anos aprendi a abraçar meu caráter único para amar eu mesmo!

# **bet365vip :b2xbet confiável**

### **Incidentes entre torcedores da Inglaterra e Alemanha bet365vip Düsseldorf**

De acordo com relatos, torcedores da Inglaterra e Alemanha estiveram envolvidos bet365vip confrontos bet365vip Düsseldorf na noite de sexta-feira.

Imagens obtidas pelo Daily Mail mostram um grupo de torcedores da Inglaterra fora de uma bar

bet365vip la cidade, provocando torcedores alemães próximos sobre a eliminação de bet365vip equipe e cantando "Alemanha indo para casa".

Então, houve um breve tumulto entre um pequeno número de pessoas, que se atacaram com socos e chutes uns aos outros, com alguns objetos jogados antes que os torcedores alemães parecessem se afastar.

### **Como se inscrever para alertas de notícias esportivas de última hora?**

- Baixe o aplicativo Guardian do App Store do iOS no iPhone ou do Google Play Store no Android pesquisando por 'The Guardian'.
- Se você já tiver o aplicativo Guardian, verifique se está na versão mais recente.
- No aplicativo Guardian, toque no botão Menu no canto inferior direito, bet365vip seguida, vá para Configurações (o ícone de engrenagem), bet365vip seguida, Notificações.
- Ative as notificações esportivas.

Guia Rápido

#### **Como me inscrever para alertas de notícias esportivas de última hora?**

Milhares de torcedores da Inglaterra estão na cidade alemã antes do jogo das quartas de final do Euro 2024 contra a Suíça, no sábado. A nação anfitriã foi eliminada do torneio com uma derrota na prorrogação para a Espanha bet365vip Stuttgart, na sexta-feira.

A agência de notícias PA entrou bet365vip contato com a polícia bet365vip Düsseldorf para obter comentários.

Author: mka.arq.br Subject: bet365vip Keywords: bet365vip Update: 2024/7/28 9:18:34